# **Table of Contents**

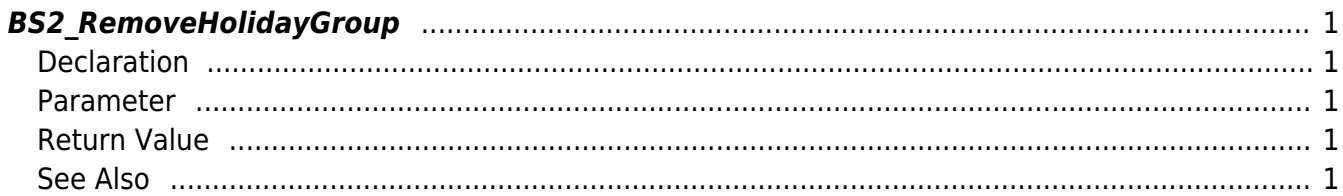

<span id="page-1-5"></span>[Access Control API](http://kb.supremainc.com/bs2sdk/doku.php?id=en:access_control_api) > [BS2\\_RemoveHolidayGroup](#page-1-5)

# <span id="page-1-0"></span>**BS2\_RemoveHolidayGroup**

Removes selected holiday groups.

## <span id="page-1-1"></span>**Declaration**

#include "BS\_API.h"

int BS2\_RemoveHolidayGroup(void\* context, uint32\_t deviceId, uint32\_t\* holidayGroupIds, uint32 t holidayGroupIdCount);

#### <span id="page-1-2"></span>**Parameter**

- [In] *context* : Context
- $\bullet$  [In] *deviceId* : Device ID
- [In] *holidayGroupIds* : List of holiday group IDs to remove
- [In] *holidayGroupIdCount* : Number of holiday groups to remove

## <span id="page-1-3"></span>**Return Value**

If successfully done, BS\_SDK\_SUCCESS will be returned. If there is an error, the corresponding error code will be returned.

# <span id="page-1-4"></span>**See Also**

[BS2\\_GetHolidayGroup](http://kb.supremainc.com/bs2sdk/doku.php?id=en:bs2_getholidaygroup) [BS2\\_GetAllHolidayGroup](http://kb.supremainc.com/bs2sdk/doku.php?id=en:bs2_getallholidaygroup) [BS2\\_SetHolidayGroup](http://kb.supremainc.com/bs2sdk/doku.php?id=en:bs2_setholidaygroup) [BS2\\_RemoveAllHolidayGroup](http://kb.supremainc.com/bs2sdk/doku.php?id=en:bs2_removeallholidaygroup)

From: <http://kb.supremainc.com/bs2sdk/>- **BioStar 2 Device SDK**

Permanent link: **[http://kb.supremainc.com/bs2sdk/doku.php?id=en:bs2\\_removeholidaygroup](http://kb.supremainc.com/bs2sdk/doku.php?id=en:bs2_removeholidaygroup)**

Last update: **2017/03/01 17:19**